## Servicios Telemáticos Avanzados

# EXAMEN DE AUTOEVALUACIÓN

OpenCourseWare 2014

Maider Huarte y Gorka Prieto Escuela Técnica Superior de Ingeniería de Bilbao Departamento de Ingeniería de Comunicaciones Universidad del País Vasco (UPV/EHU)

#### **Servicios Telemáticos Avanzados: Autoevaluación.odp**

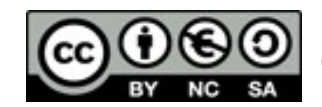

Copyright © 2013-2014 Maider Huarte Arrayago, Gorka Prieto Agujeta

Servicios Telemáticos Avanzados: Autoevaluación.odp lana, Maider Huartek eta Gorka Prietok egina, Creative Commons-en Atribution-NonCommercial-Share Alike 4.0 International License baimenaren menpe dago. Baimen horren kopia bat ikusteko, http://creativecommons.org/licenses/by-nc-sa/4.0/ webgunea bisitatu edo gutun bat bidali ondoko helbidera: Creative Commons, 171 2nd Street, Suite 300, San Francisco, California, 94105, USA.

Servicios Telemáticos Avanzados: Autoevaluación.odp by Maider Huarte and Gorka Prieto is licensed under a Creative Commons Atribution-NonCommercial-Share Alike 4.0 International License. To view a copy of this license, visit http://creativecommons.org/licenses/by-nc-sa/4.0/ or, send a letter to Creative Commons, 171 2nd Street, Suite 300, San Francisco, California, 94105, USA.

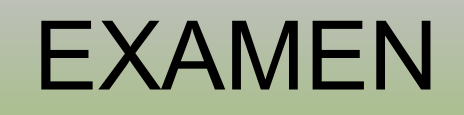

- Notas generales del examen: a tener en cuenta durante todo el examen
	- Para aprobar el examen es necesario aprobar cada parte por separado
	- Leed bien el enunciado antes de responder

### • Notas de la parte de teoría del examen

 $Teoría (10 puntos)$ </u>

- Responded dentro del recuadro
- La teoría supone el 20 % de la nota del examen

Tiempo: 30min

### • Preguntas de teoría

1. ¿Cuáles son los ficheros de configuración de Apache y para qué son cada uno de ellos?  $(2 \; puntos)$ 

Tema 2 p14

2. Componentes de DHTML y breve descripción de cada uno. (2 puntos)

Tema 3 p5

- 3. Explicar brevemente qué indican y cómo se utilizan las siguientes anotaciones Java EE para servicios RESTful:
	- $\blacksquare$  @PathParam (1 punto)

 $\degree$  Tema 5 pp9-10

 $\bullet$  @GET (1 punto)  $\blacksquare$  @POST (1 punto)

Tema 5 p7

 $\blacksquare$  @FormParam (1 punto)

Tema 5 p11

### • Preguntas de teoría

- 4. ¿Cuál es la diferencia entre un documento XML bien formado y uno validado? ¿Qué tipos de patrones de validación conoces? (2 puntos)
- $\degree$  Tema 4 p15

#### • Notas de la parte de práctica del examen

**Programa** (10 puntos)

Tiempo: 2h 30min

- El programa no debe tener errores de compilación para ser evaluado
- Hasta que no se termine un apartado no se debería pasar al siguiente
- $\blacksquare$  El programa supone el 80 % de la nota del examen

#### • Enunciado de la práctica

Se va a implementar mediante Java EE una aplicación web consistente en una libreta de contactos de forma que mediante cualquier navegador web podamos buscar, eliminar o dar de alta nuevos contactos.

- Aplicación web: libreta online
- Lógica de la aplicación:
	- Buscar contactos
	- Baja de contactos
	- Alta de contactos

### • Enunciado de la práctica

Los contactos tendrán la siguiente información: nombre, apellidos, alias, correo electrónico y teléfono. Todos los campos son opcionales, salvo el del nombre que debe ir siempre relleno (aunque podría haber varios contactos con el mismo nombre).

#### ○ DL: datos y formatos

Para simplificar la aplicación, cualquier persona que se conecte a la aplicación web puede acceder a todos los contactos con todas sus funcionalidades, es decir, no hay que implementar listas de contactos separadas ni usuarios con permisos especiales.

### ○ BL: simplificación

Los datos se guardarán mediante JPA en una base de datos que va está previamente creada y configurada en los ficheros persistence.xml y standalone.xml. Esta base de datos ya está accesible mediante MySQL con el nombre examen, usuario alumno y password sta. Las tablas de la base de datos están sin crear y deberán ser creadas por el alumno de la forma que considere conveniente.

### ○ DL: los datos residirán en una BD

### • Enunciado de la práctica

La vista se implementará mediante JSF y deberá permitir al usuario listar todos los contactos, buscar contactos por nombre, eliminar un contacto y dar de alta un nuevo contacto. Estas operaciones se deben implementar mediante EJB como lógica de negocio.

- PL: JSF
	- Clases java MB
	- Ficheros xhtml
- BL: EJB

Ya se proporciona creado y configurado un proyecto de Eclipse del tipo necesario con el nombre Examen. Eclipse se puede ejecutar directamente desde la máquina nativa (no virtual) arrancando Ubuntu.

### ○ Proyecto Eclipse con conexión a BD configurada

### · Enunciado de la práctica

El examen se realizará y corregirá según los siguientes apartados en orden:

• Hay que resolver el examen en orden

### • Enunciado de la práctica

- 1. Diseño e implementación del esquema de la base de datos. En el momento de terminar el examen el profesor volcará la base de datos a un fichero y será esto lo que se evalúe. (1  $p$ *unto*)
- Modelo entidad-relación de la BD: para crear las sentencias sql de forma más cómoda

Los contactos tendrán la siguiente información: nombre, apellidos, alias, correo electrónico y teléfono. Todos los campos son opcionales, salvo el del nombre que debe ir siempre relleno (aunque podría haber varios contactos con el mismo nombre).

- Una sola tabla
- El dato nombre no puede ser PK
- Fichero .sql para implementación de BD
- Crear BD ejecutando el fichero .sql

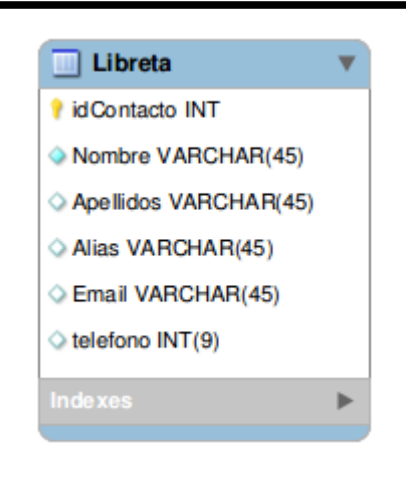

#### • Enunciado de la práctica

2. Implementación de las entidades correspondientes junto con sus consultas<sup>1</sup>. (2 puntos)

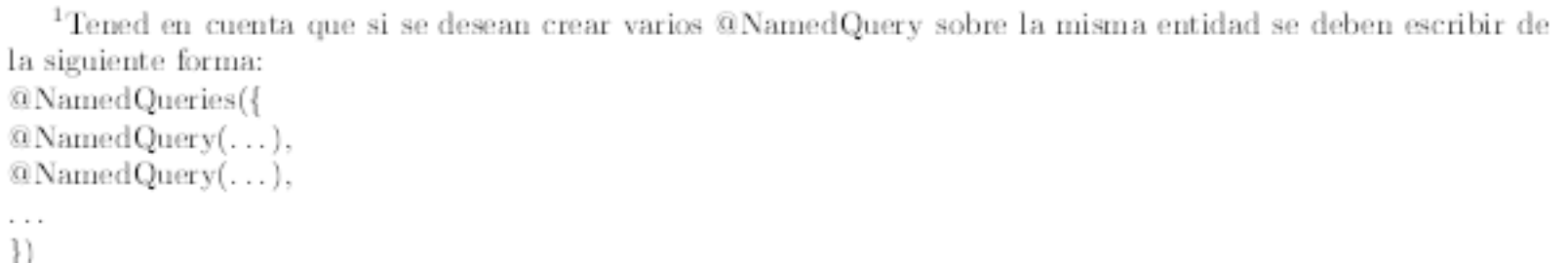

- Crear la clase Entity de la tabla con Eclipse: JPA Entities from Tables
- Escribir las consultas necesarias en la clase creada:

```
@NamedQueries({
  @NamedQuery(
     name="findAllContacts",
     query="SELECT c FROM Contacto c"
  ),
 @NamedQuery(
     name="findContactsByName",
     query="SELECT c FROM Contacto c WHERE c.nombre LIKE :nombre"
  )
})
```
#### • Enunciado de la práctica

2. Implementación de las entidades correspondientes junto con sus consultas<sup>1</sup>. (2 puntos)

- Crear la clase Entity de la tabla con Eclipse: JPA Entities from Tables
- Escribir las consultas necesarias en la clase creada:

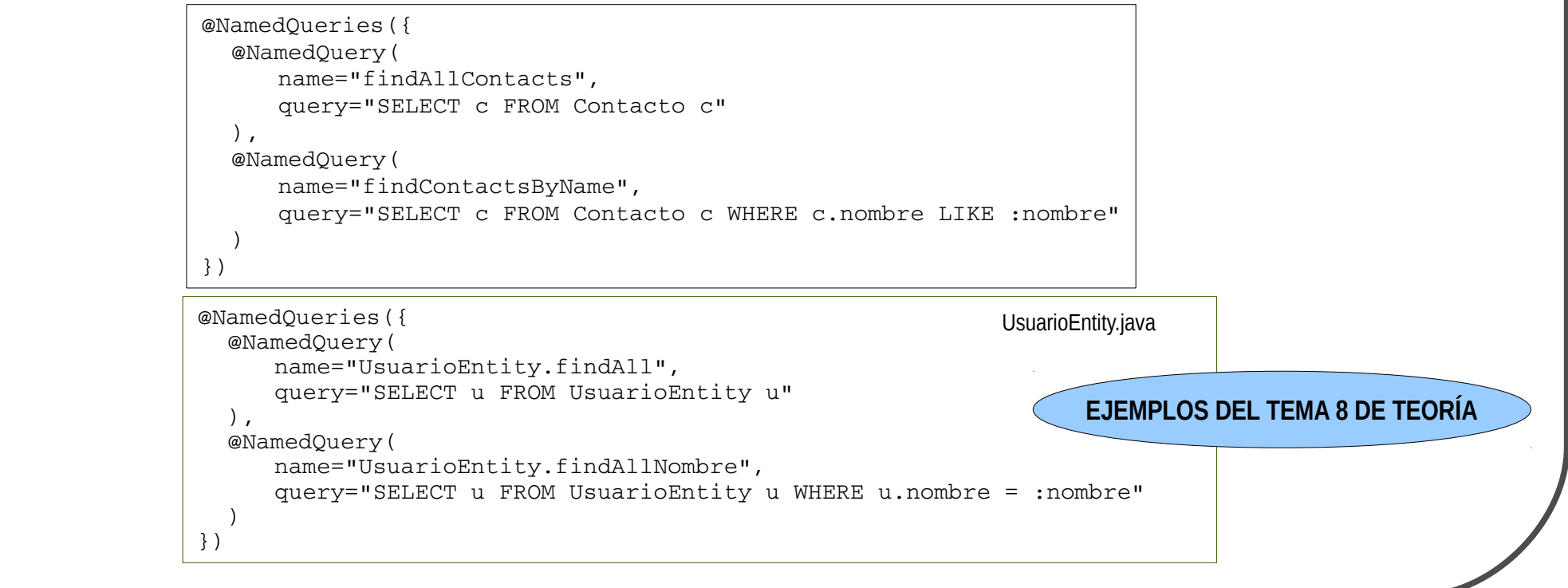

 $\cdot$  Esquema Examen **PRESENTACIÓN ACCESO A DATOS** JSF CLASES JAVA CLASES JAVA CLASES JAVA**Contacto** Servidor JavaEE  $\mathbf{DL}$  $BL$  $PL$ Contenedor Contenedor Web **EJB** (Nivel Web) (Nivel de Negocio)

### • Enunciado de la práctica

3. Implementación de la lógica de negocio. (2 puntos)

Se va a implementar mediante Java EE una aplicación web consistente en una libreta de contactos de forma que mediante cualquier navegador web podamos buscar, eliminar o dar de alta nuevos contactos.

La vista se implementará mediante JSF y deberá permitir al usuario listar todos los contactos, buscar contactos por nombre, eliminar un contacto y dar de alta un nuevo contacto. Estas operaciones se deben implementar mediante EJB como lógica de negocio.

#### ○ Lógica de negocio: EJB

### ○ 4 operaciones: 4 métodos públicos en EJB

Para simplificar la aplicación, cualquier persona que se conecte a la aplicación web puede acceder a todos los contactos con todas sus funcionalidades, es decir, no hay que implementar listas de contactos separadas ni usuarios con permisos especiales.

### ○ EJB: singleton/stateless

• Esquema Práctica 8

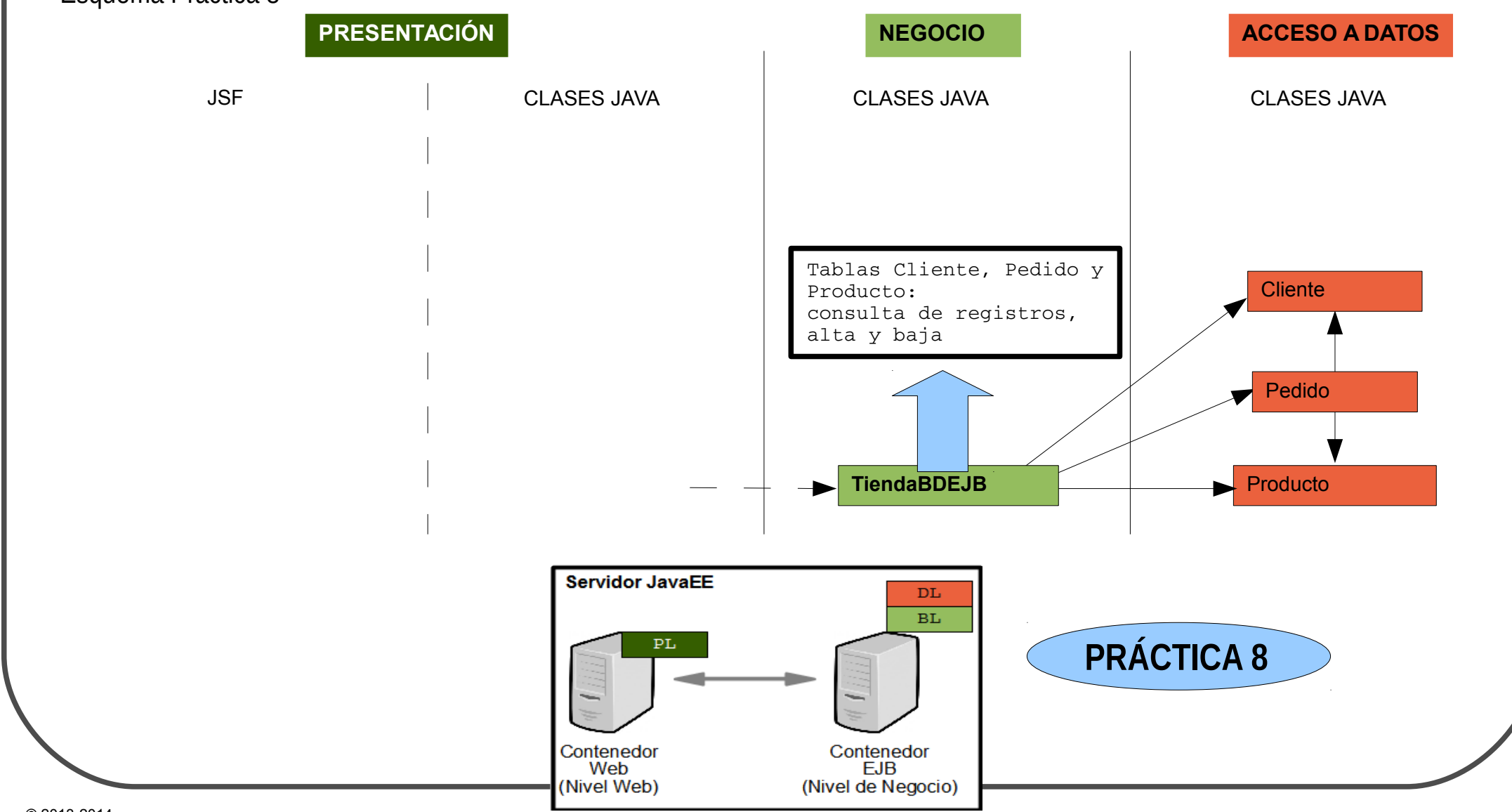

• Esquema Examen

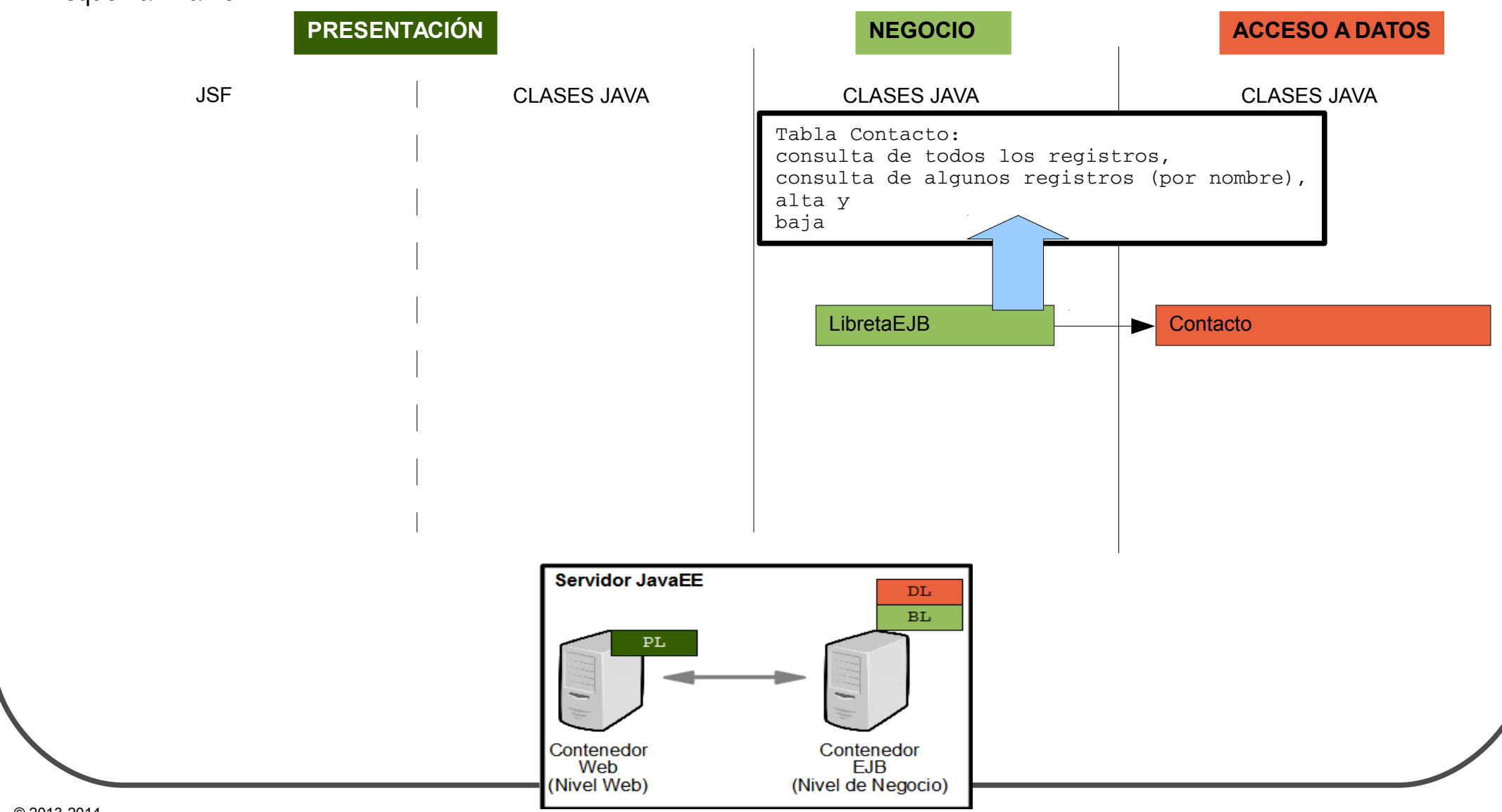

#### • Enunciado de la práctica

4. Implementación de la vista. (5 puntos)

La vista se implementará mediante JSF y deberá permitir al usuario listar todos los contactos, buscar contactos por nombre, eliminar un contacto y dar de alta un nuevo contacto. Estas operaciones se deben implementar mediante EJB como lógica de negocio.

### ○ PL: JSF

- 4 operaciones: 4 métodos públicos en MBs, q utilizan la EJB
	- LibretaMB: ApplicationScoped/RequestScoped
		- ► Devolver todos los Contactos: consultar en BD y devolver como List
		- ► Devolver todos los Contactos: usuario tendrá que introducir el nombre para consultar
		- ► Alta de nuevo Contacto: usuario tendrá que introducir los datos del nuevo Contacto
		- ► Baja de un Contacto: usuario tendrá que introducir la PK del Contacto a borrar (o los datos necesarios para poder consultar el registro y obtener su PK)

• Esquema Práctica 8

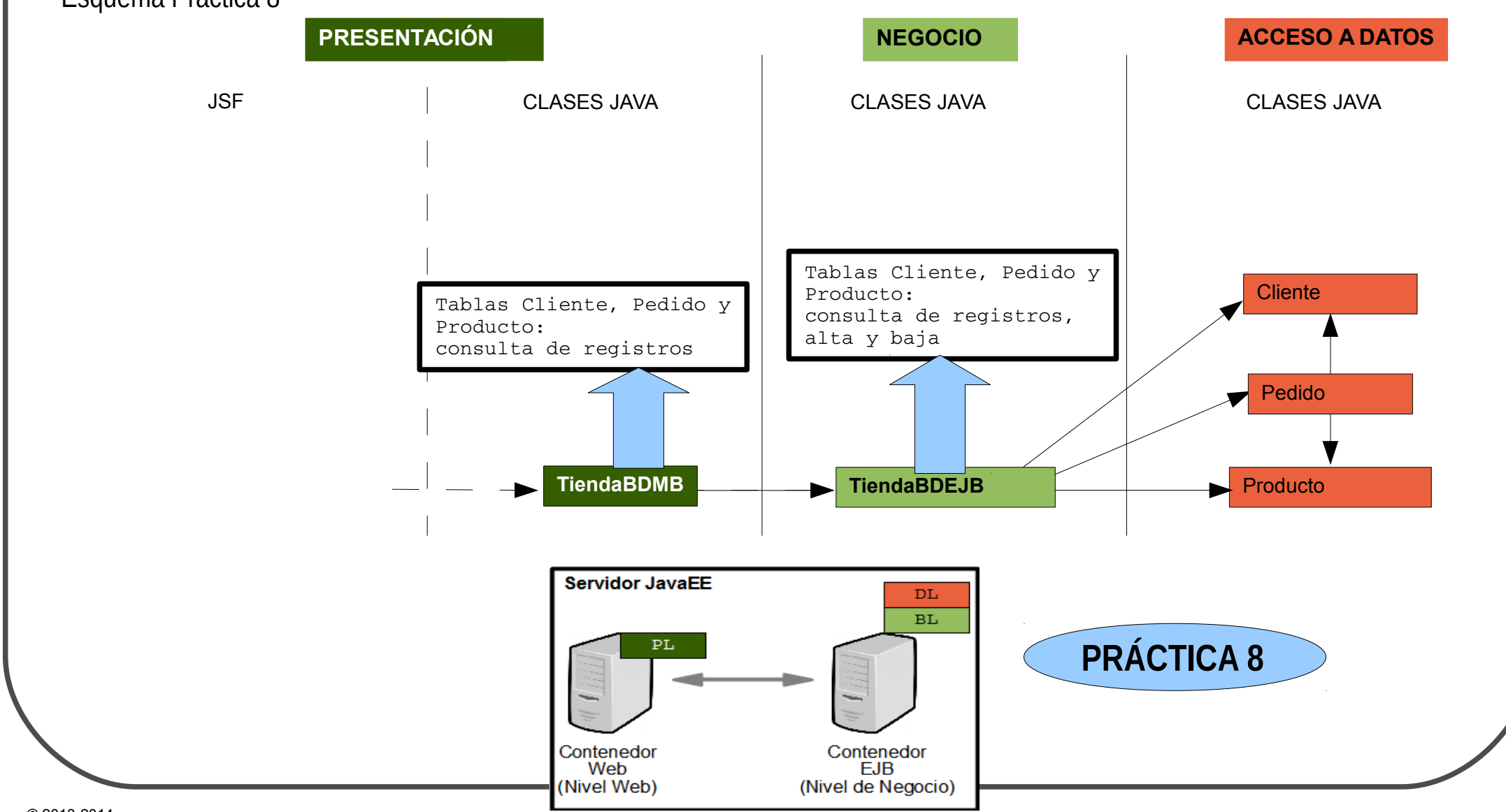

 $\cdot$  Equema Examen

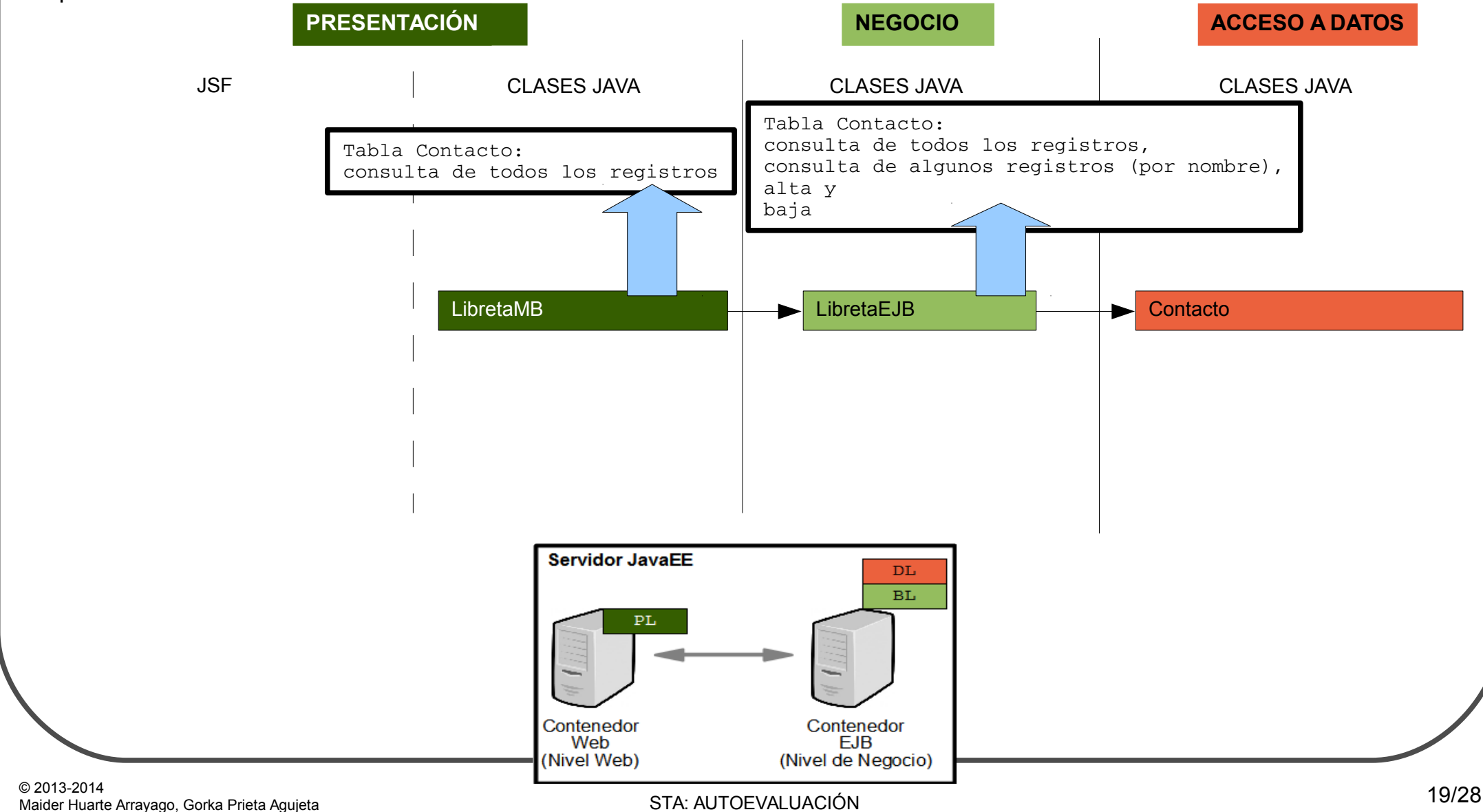

- Enunciado de la práctica
	- 4 operaciones: 4 métodos públicos en MBs, q utilizan la EJB
		- LibretaMB: ApplicationScoped/RequestScoped
			- ► Devolver todos los Contactos: usuario tendrá que introducir el nombre para consultar
				- $\triangleright$  Datos a introducir por el usuario: MB específico
				- ▻ BusquedaMB
					- Atributo único: nombre
					- Cambia en cada HTTP-req: RequestScoped
			- ► Alta de nuevo Contacto: usuario tendrá que introducir los datos del nuevo Contacto
				- $\triangleright$  Datos a introducir por el usuario: MB específico
				- ▻ ContactoMB: derivada de la clase entity Contacto
					- Cambia en cada HTTP-req: RequestScoped
					- Se puede utilizar tb para el método anterior y ahorrarnos la clase BusquedaMB

### • Enunciado de la práctica

- 4 operaciones: 4 métodos públicos en MBs, q utilizan la EJB
	- LibretaMB: ApplicationScoped/RequestScoped
		- ► Baja de un Contacto: usuario tendrá que introducir la PK del Contacto a borrar (o los datos necesarios para poder consultar el registro y obtener su PK)
			- ▻ No tiene sentido imponer q el usuario tenga que saber la PK del registro a borrar
				- Opción: añadir posibilidad de borrar en cada fila de la tabla que visualiza todos los registros (1era operación)
				- Duda: cuántos registros borrar en cada operación? para la 1era versión, 1

• Esquema Práctica 8

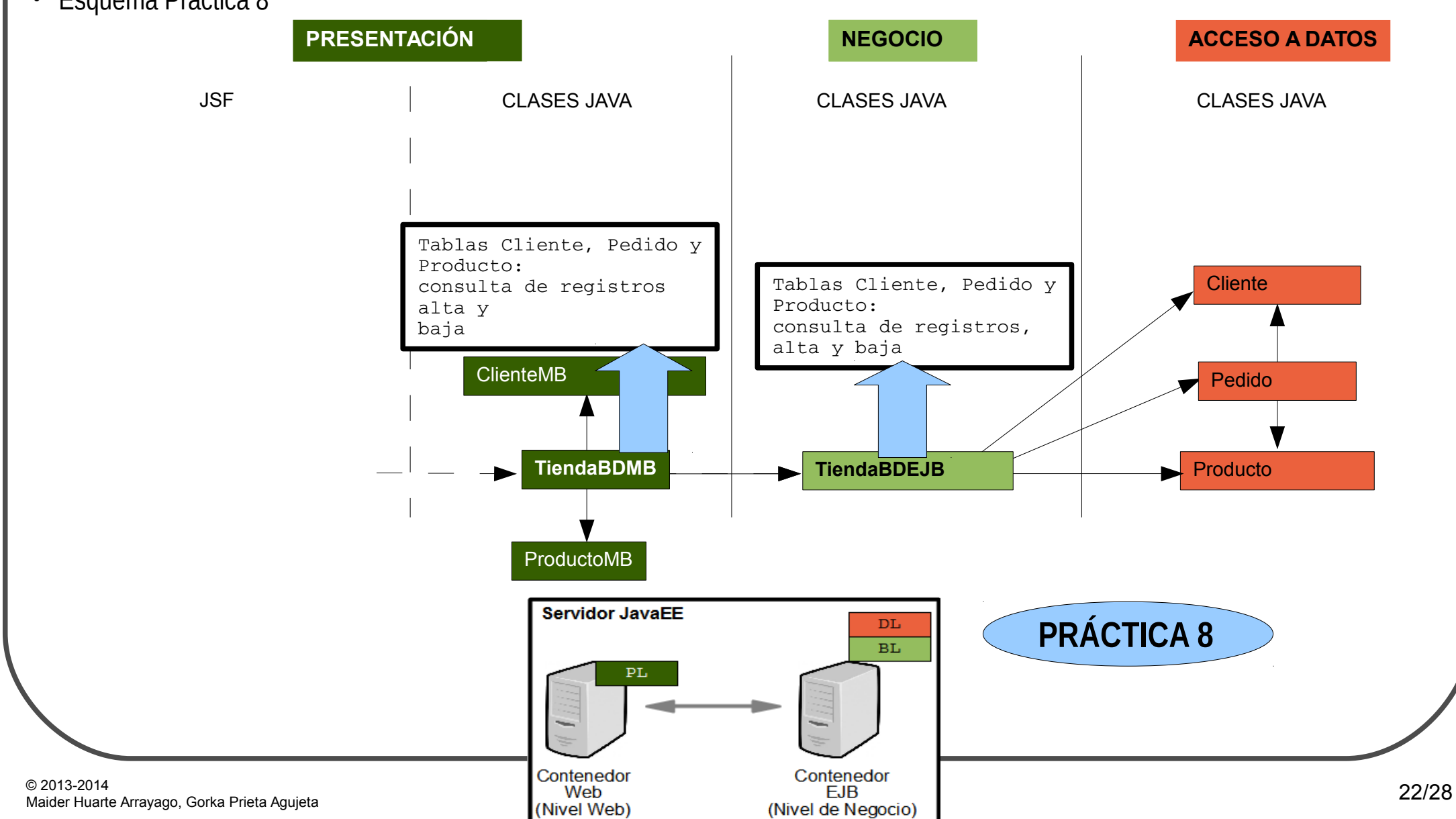

• Esquema Examen

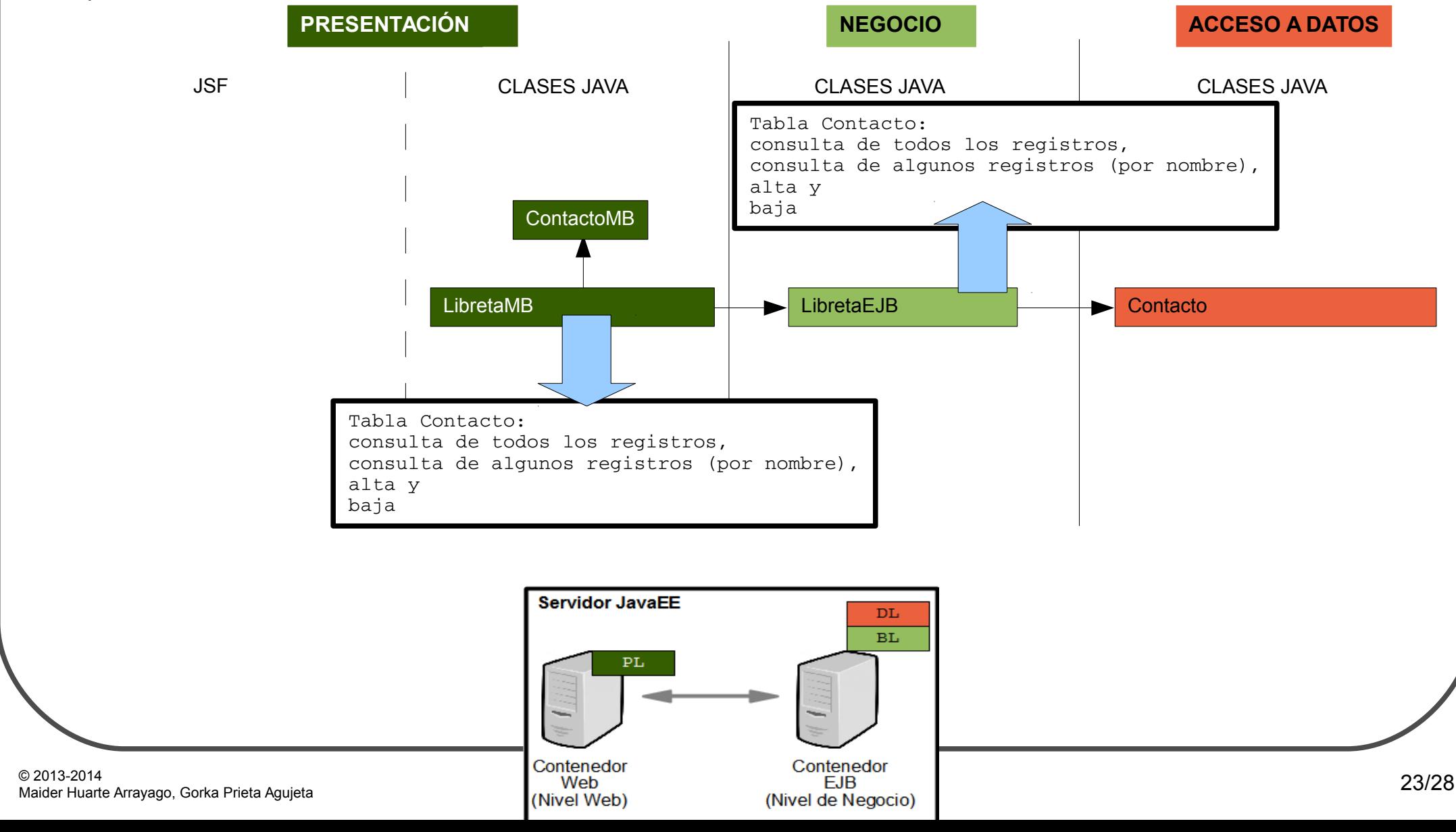

- Enunciado de la práctica
	- 4 operaciones: para simplificar, se podría hacer un xhtml para cada operación
		- Libreta.xhtml: solución con un sólo xhtml
			- ► Visualizar todos los Contactos
				- ▻ Tabla rellenada con todos los Contactos: método de libretaMB para consultar todos los registros
			- ► Visualizar algunos Contactos, según nombre
				- ▻ Formulario para pedir nombre al usuario: rellena atributo nombre de contactoMB
				- ▻ Tabla rellenada con algunos Contactos: método de libretaMB para consultar registros por nombre
			- ► Alta de nuevo Contacto
				- ▻ Formulario para pedir todos los datos del Contacto al usuario: rellena todos los atributos de contactoMB
				- ▻ Llamada al método q da de alta el Contacto desde el botón del formulario: método de alta de libretaMB
			- ► Baja de un Contacto
				- ▻ Visualización de tabla con todos los Contactos: método de libretaMB para consultar todos los registros
				- ▻ Botones para borrar cada Contacto en la última columna de la tabla de visualización: método de baja de libretaMB
					- Toda la tabla deberá estar dentro de un h:form, con tantos botones submit como filas de la tabla

• Esquema Práctica 8

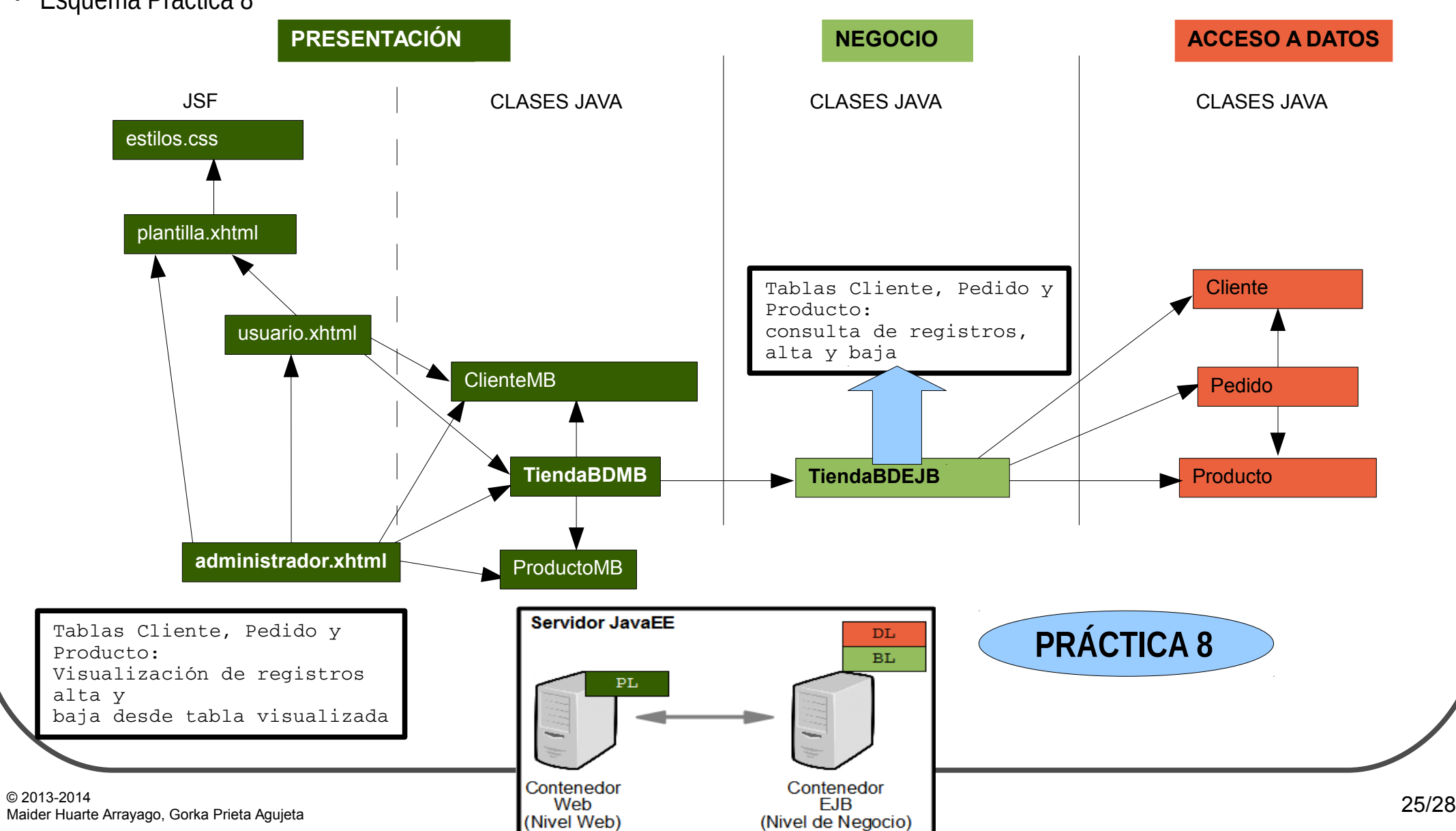

• Esquema Examen

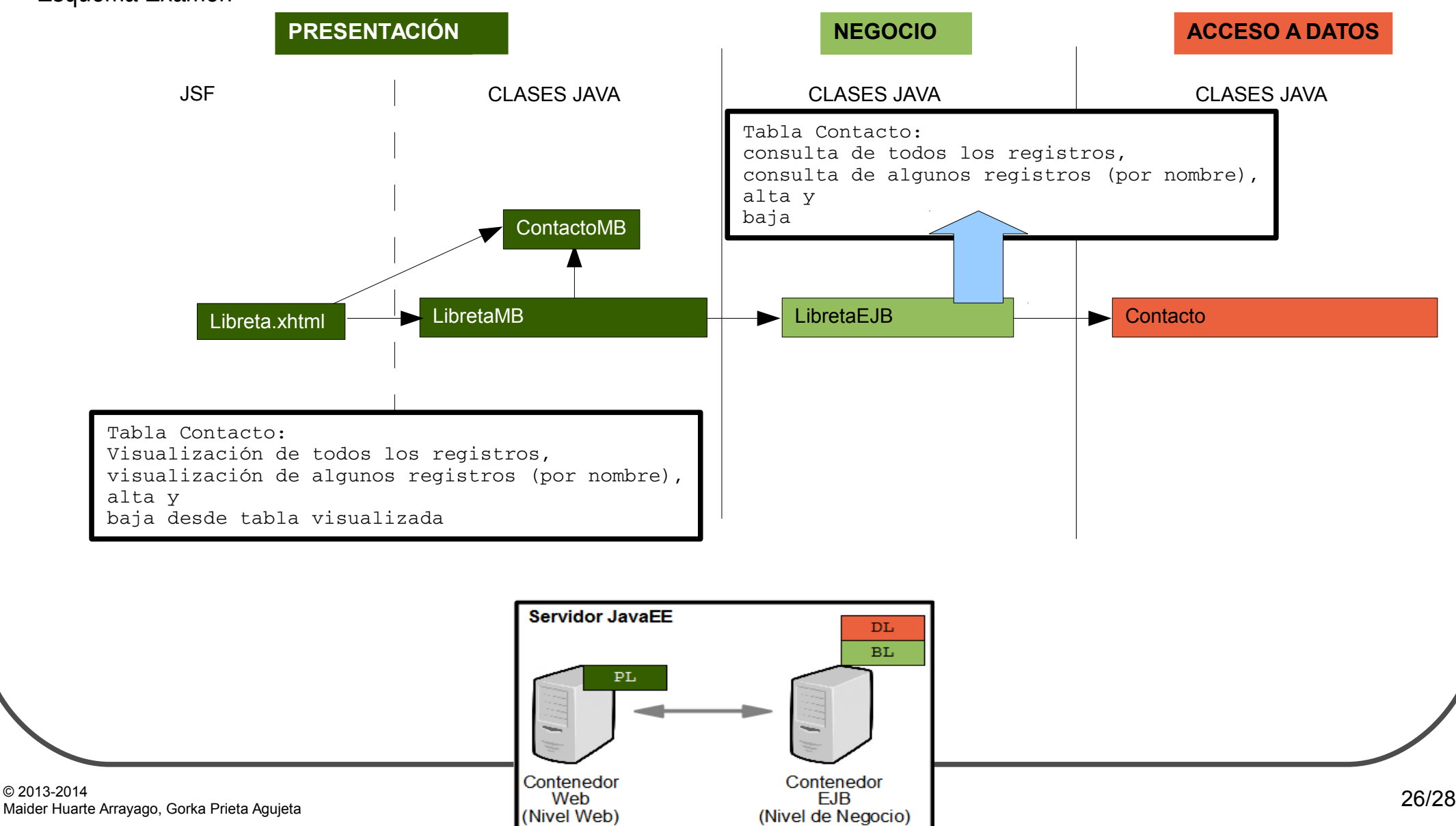

### EXAMEN Puntuaciones por apartado

- 1: Diseño e implementación de la base de datos (1 punto)
	- 1 tabla con registros que representan los contactos de la libreta: Contacto
		- PK una columna especial, no nula y auto-incrementable: 0,3
			- ► Entre la información q se especifica en el enunciado, no hay ningún dato que sea único por naturaleza
		- Resto de columnas, un columna por cada información indicada en el enunciado (nombre, apellidos, alias, correo-e, telefono): 0,5
		- Nombre, única columna que obligatoriamente ha de ser no nula: 0,2
- 2: Implementación de entidades y consultas (2 puntos)
	- Implementación de entidad Contacto: generarla con Eclipse y revisarla para cambios: 0,4
	- La aplicación requiere dos consultas, a indicar como una NamedQuery cada una
		- NamedQuery para consultar todos los registros de la tabla: 0,8
		- NamedQuery para consultar todos los registros de la tabla que tengan un valor de nombre concreto: 0,8
- 3: Implementación de la lógica de negocio (2 puntos)
	- Método para añadir un contacto: 0,5
	- Método para eliminar un contacto: 0,5
	- Método para listar todos los contactos: 0,5
	- Método para buscar un contacto: 0,5
- 4: Implementación de la vista (5 puntos)
	- Vista para añadir un contacto: 1
	- Vista para eliminar un contacto: 1
	- Vista para listar todos los contactos: 1
	- Vista para buscar un contacto: 1
	- Mostrar mensajes informativos al usuario al añadir y eliminar: 1

### EXAMEN Penalizaciones y extras por apartado

- 1: Diseño e implementación de la base de datos (1 punto)
	- No hay
- 2: Implementación de entidades y consultas (2 puntos)
	- Escribir NamedQuery para buscar un registro por PK se penaliza, ya que para eso se puede utilizar find y no es necesaria: -0,5
- 3: Implementación de la lógica de negocio (2 puntos)
	- Poner atributos de control de vista en el EJB (la vista se implementa en los MB): -0,5
	- Anotar EJB como Statefull en vez de Stateless o Singleton: -0,5
- $\cdot$  4: Implementación de la vista (5 puntos)
	- No controlar la introducción obligatoria del nombre en el formulario (es el único campo no nulo en la BD): -0,5
	- Utilizar hoja de estilos CSS: +0,1
	- Utilizar plantilla Facelet:: +0,1